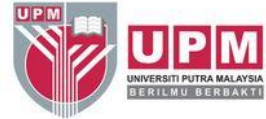

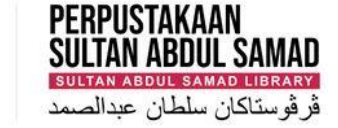

# **SEARCHING JOURNAL CITATION REPORTS (JCR) BY JOURNAL TITLE**

Research and Information Services Division

### JOURNAL CITATION REPORTS (JCR)

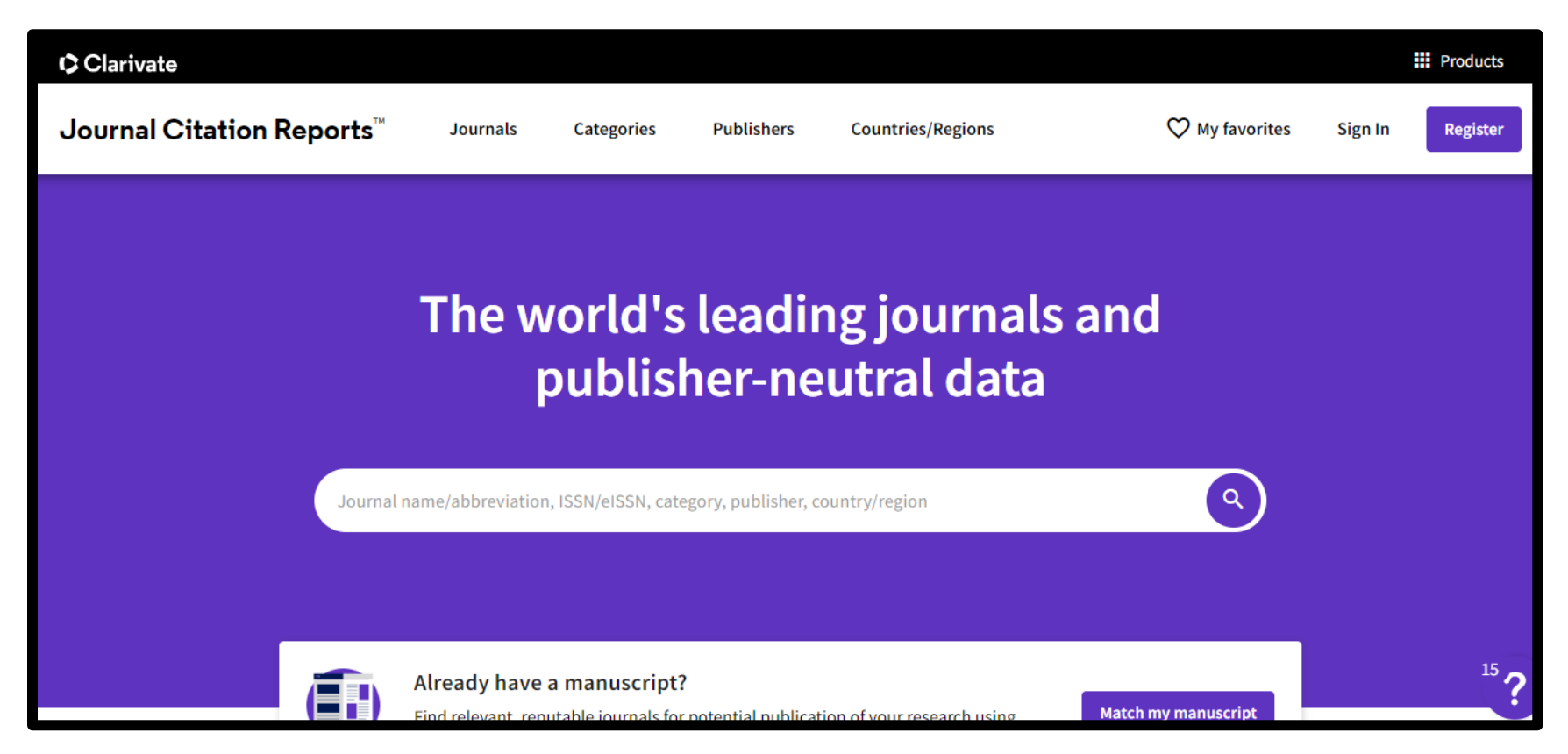

Journal Citation Reports (JCR) is a product of Clarivate Analytics and is an authoritative resource for impact factor data. This database provides impact factors and rankings of many journals in the social and life sciences based on millions of citations.

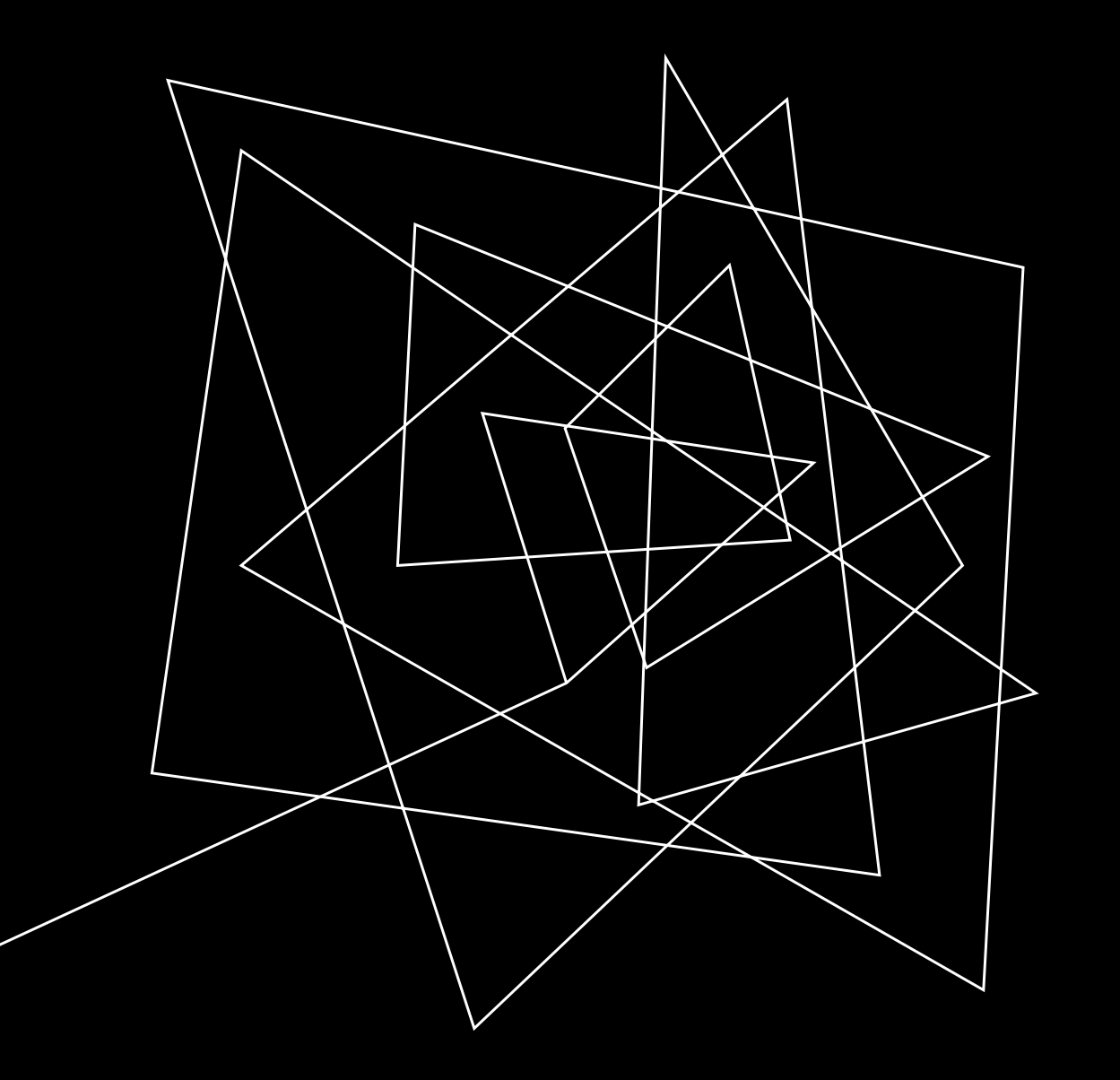

### HOW TO ACCESS JCR FROM PSAS PLATFORM?

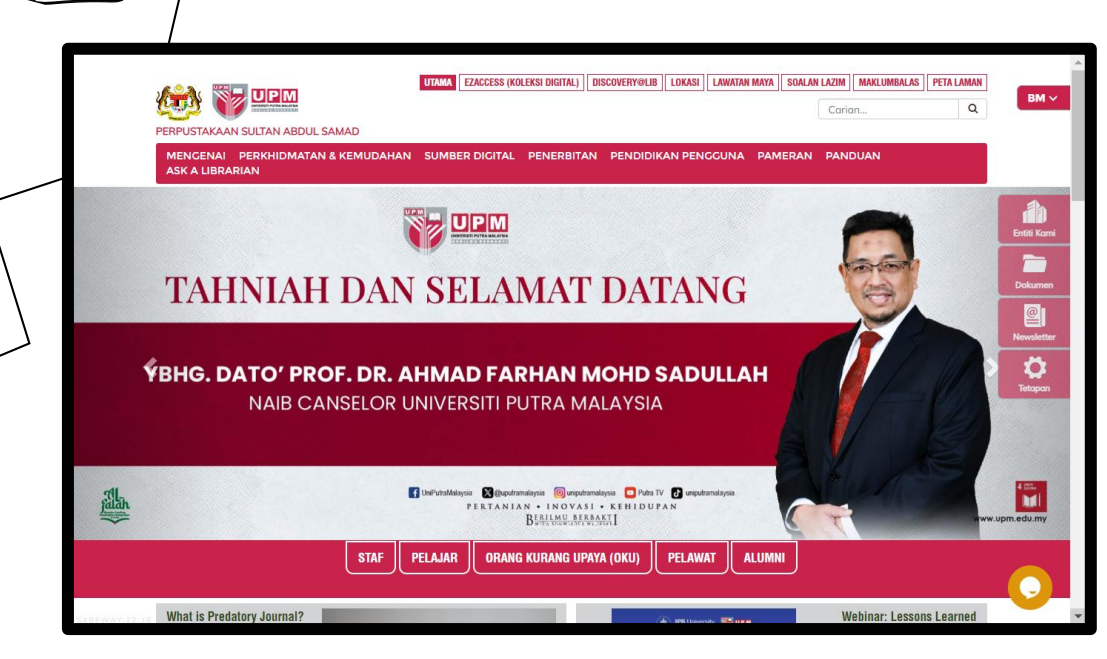

4

┹

Go to the library website lib.upm.edu.my

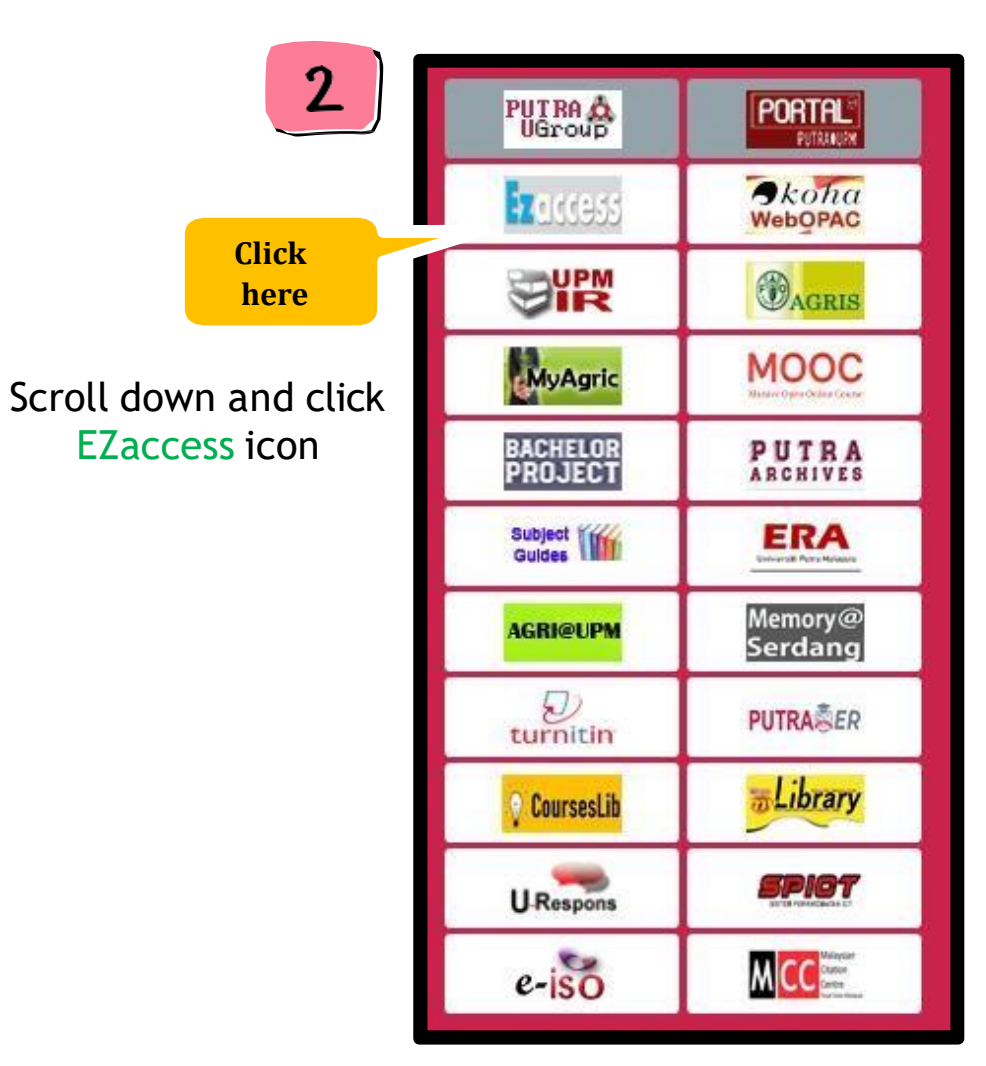

Home Support **BERILMU BERBAKTI** Perpustakaan Sultan Abdul Samad **EZaccess** Welcome You will be redirected to the secure UPMID login page. Cancel UPMID login **LOG IN** Perpustakaan Sultan Abdul Samad - EzProxy provide remote access to online databases. The services can be access from within and external campus. © Perpustakaan Sultan Abdul Samad, Universiti Putra Malaysia, 43400 UPM Serdang,

Selangor Darul Ehsan, Malaysia. e-mail: lib@upm.edu.my Universiti Putra Malaysia and Perpustakaan Sultan Abdul Samad (PSAS) shall not be

liable for any loss or damage caused by the usage of any information obtained from this

website.

Powered By Infogate. 2018 Absec Malaysia Sdn Bhd, All Rights Reserved

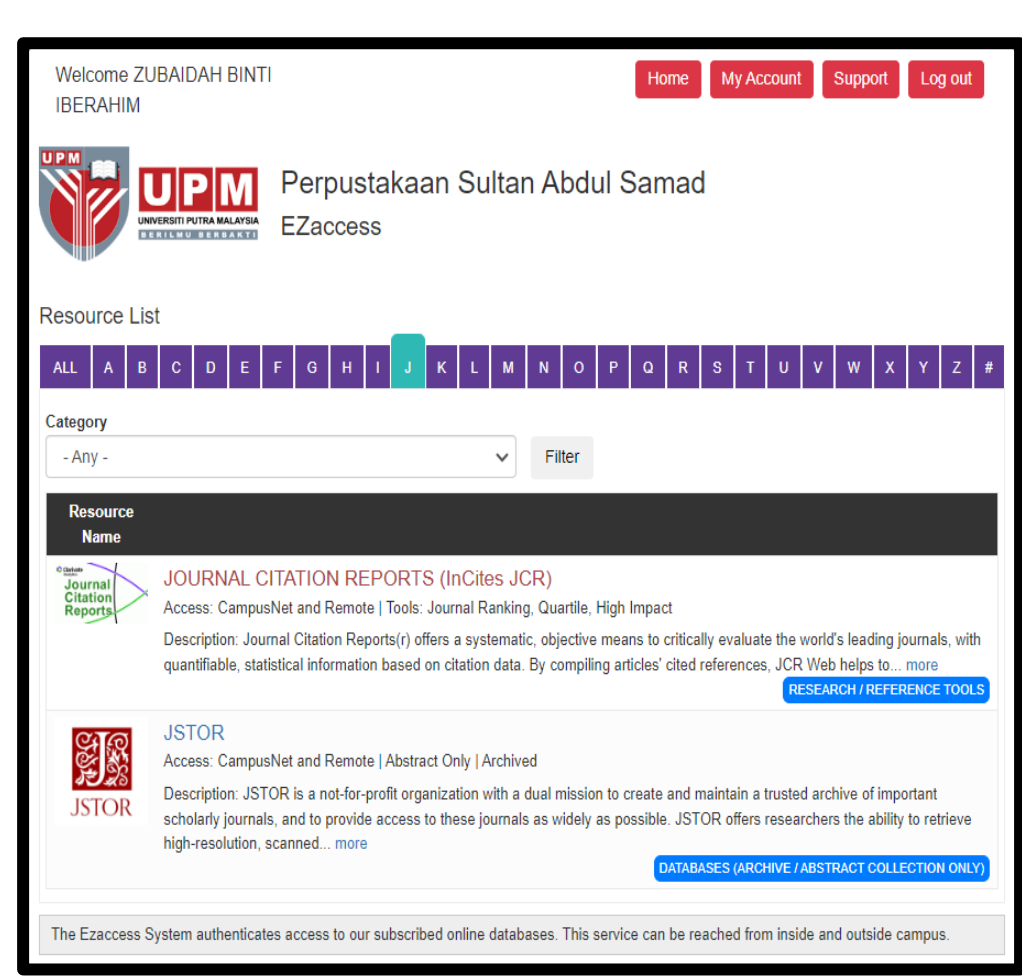

#### Log in using UPMID<br>
Log in using UPMID EZaccess homepage (Click letter 'J' to search JCR)

4

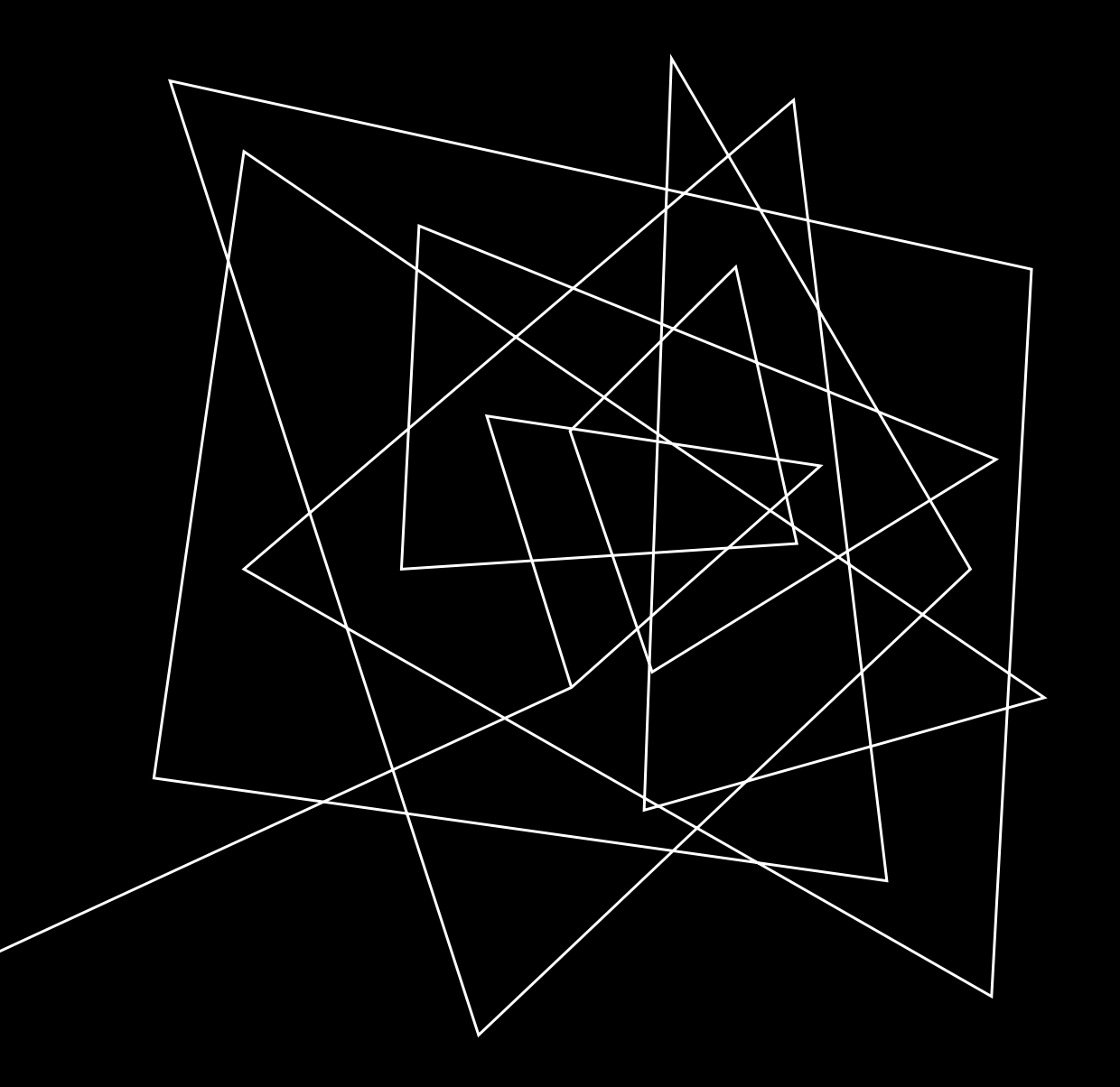

## HOW TO SEARCH JOURNAL NAME/ TITLE IN JCR?

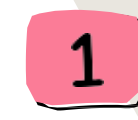

Enter your journal name in the search box to view the journal information, journal's performance (such as Journal Impact Factor, Ranking, etc.). Example IEEE Transactions on Big Data

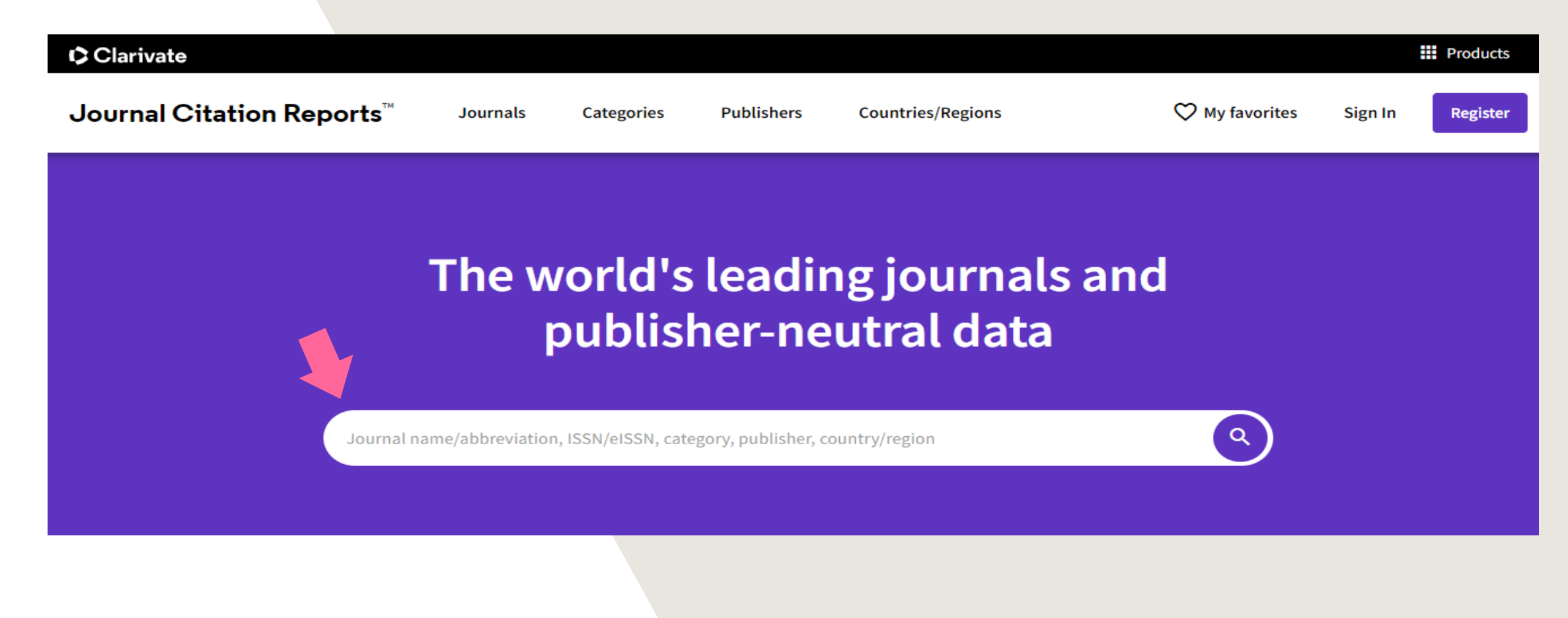

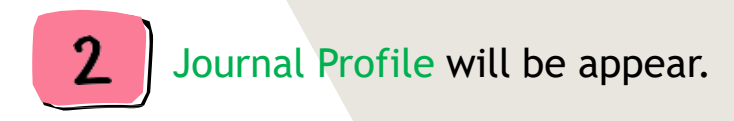

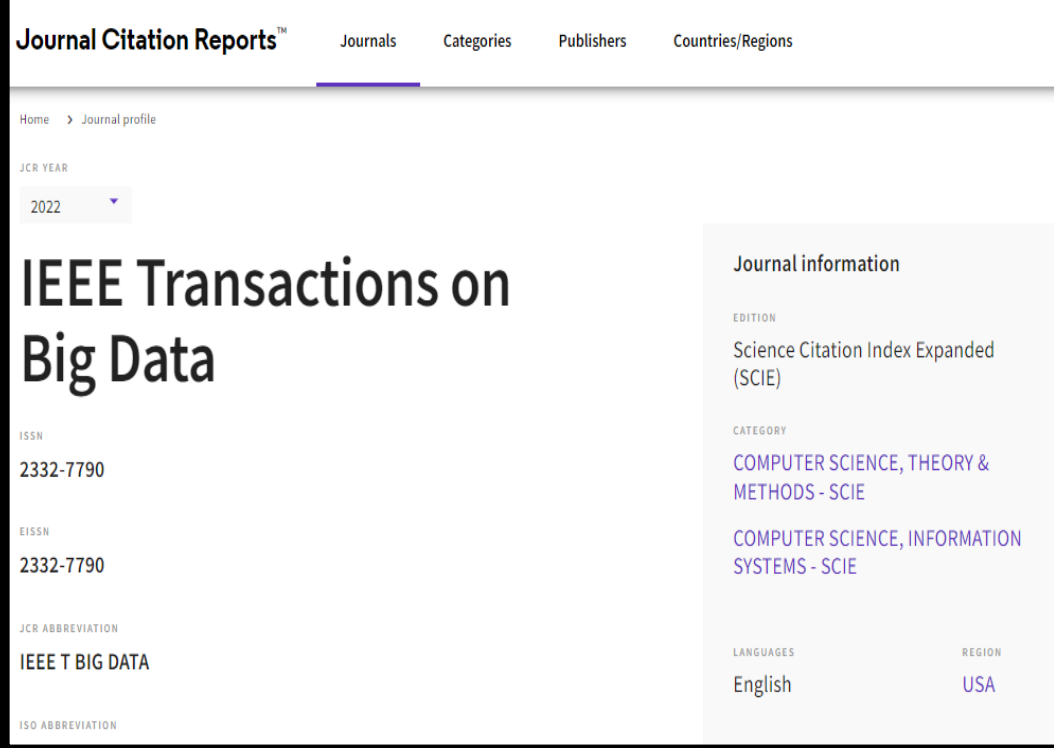

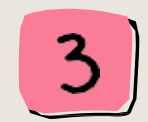

Journal Profile will be appear.<br> $\begin{array}{c} \begin{array}{c} \end{array} \end{array}$  Scroll down to Rank by Journal Impact Factor to see the current impact factor

#### Rank by Journal Impact Factor

Journals within a category are sorted in descending order by Journal Impact Factor (JIF) resulting in the Category Ranking below. A separate rank is shown for each category in which the journal is listed in JCR. Data for the most recent year is presented at the top of the list, with other years shown in reverse chronological order. Learn more

EDITION Science Citation Index Expanded (SCIE) CATEGORY COMPUTER SCIENCE, INFORMATION SYSTEMS  $23/158$ 

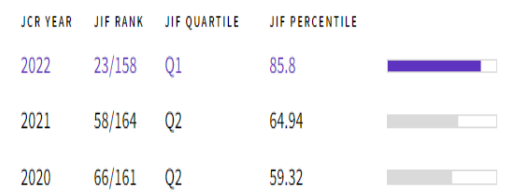

**EDITION** Science Citation Index Expanded (SCIE) CATEGORY COMPUTER SCIENCE, THEORY & METHODS  $11/111$ 

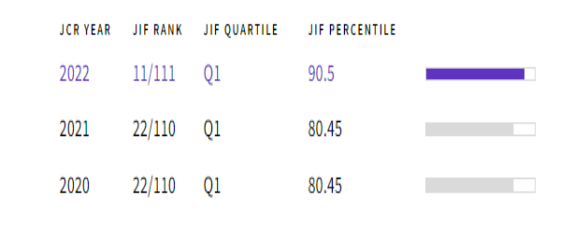

### Rank by Journal Impact Factor

Journals within a category are sorted in descending order by Journal Impact Factor (JIF) resulting in the Category Ranking below. A separate rank is shown for each category in which the journal is listed in JCR. Data for the most recent year is presented at the top of the list, with other years shown in reverse chronological order. Learn more

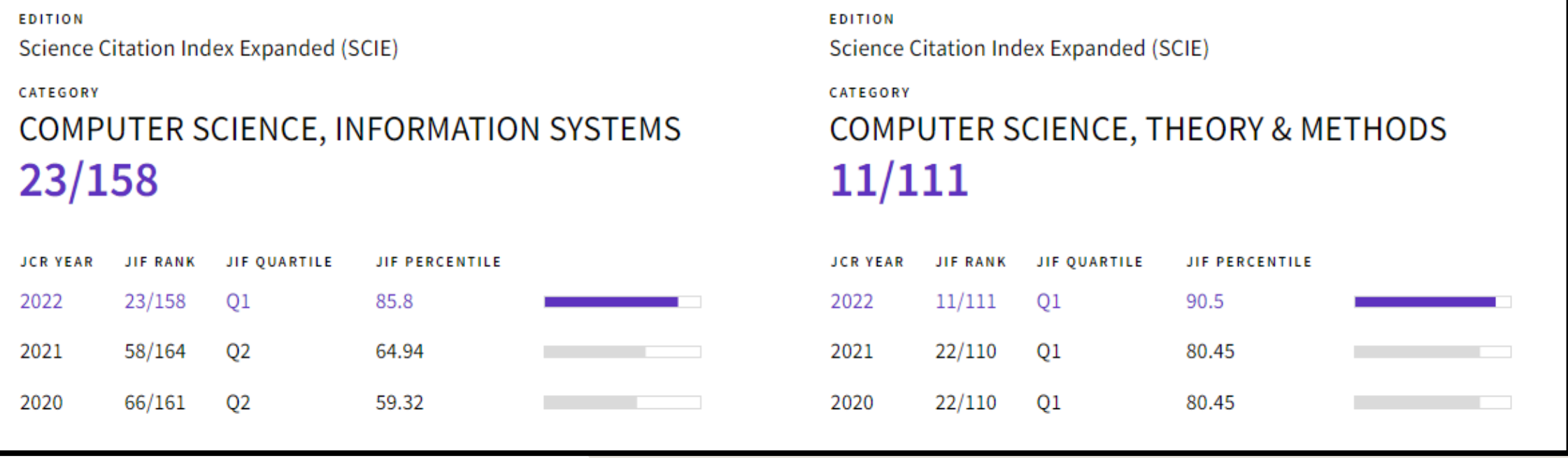

For example: IEEE Transactions on Big Data, 23 ranks out of 158 in the "COMPUTER SCIENCE, INFORMATION SYSTEMS" category in 2022. It falls into the highest quartile (Q1) in this category. In the "COMPUTER SCIENCE, THEORY & METHODS" category, this journal ranks 11 out of 111 journals in 2022. It falls into the highest quartile (Q1) in this category.

The Journal Impact Factor (JIF) is a journal-level metric calculated from data indexed in the Web of Science Core Collection. It should be used with careful attention to the many factors that influence citation rates, such as the volume of publication and citations characteristics of the subject area and type of journal. The Journal Impact Factor can complement expert opinion and informed peer review. In the case of academic evaluation for tenure, it is inappropriate to use a journal-level metric as a proxy measure for individual researchers, institutions, or articles

Journal Citation Reports, provide quartile rankings based on rank for the Journal Impact Factor. In Journal Citation Reports, quartiles are defined as the following:

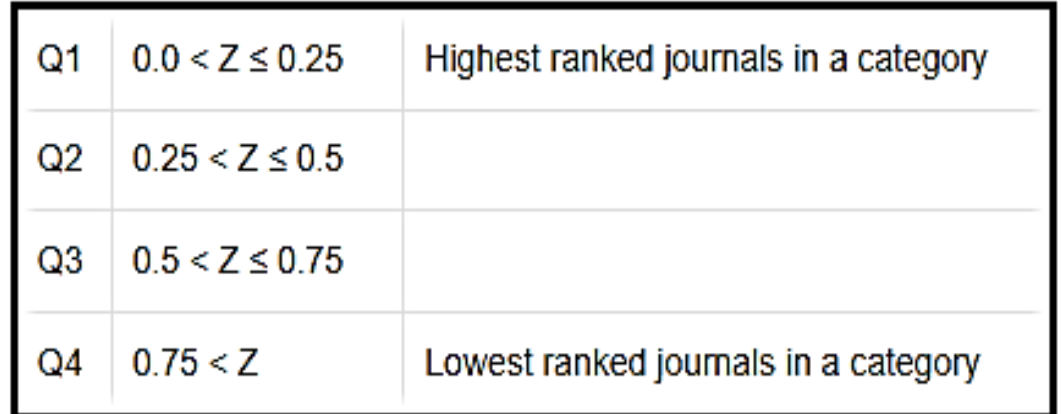

For more info click [here](https://support.clarivate.com/ScientificandAcademicResearch/s/article/Journal-Citation-Reports-Quartile-rankings-and-other-metrics?language=en_US)

# THANK YOU

Research and Information Services Division

Sultan Abdul Samad Library

University Putra Malaysia

03 9769 4759

psas\_sp@upm.edu.my